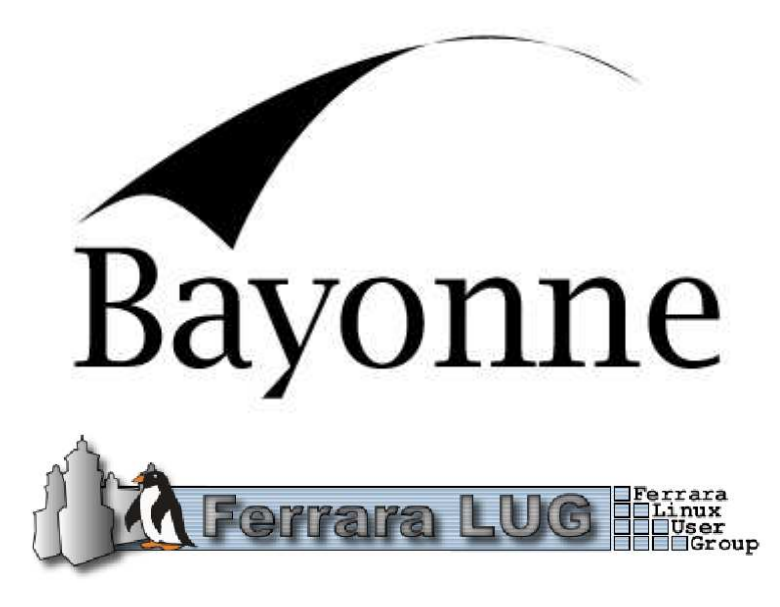

# MySql How-To

Luca Bariani LucaBariani@Ferrara.Linux.it

> Version 1.0 February 2004

GNU Bayonne http://www.gnu.org/software/bayonne

> Ferrara Linux User Group http://Ferrara.Linux.it

# Contents

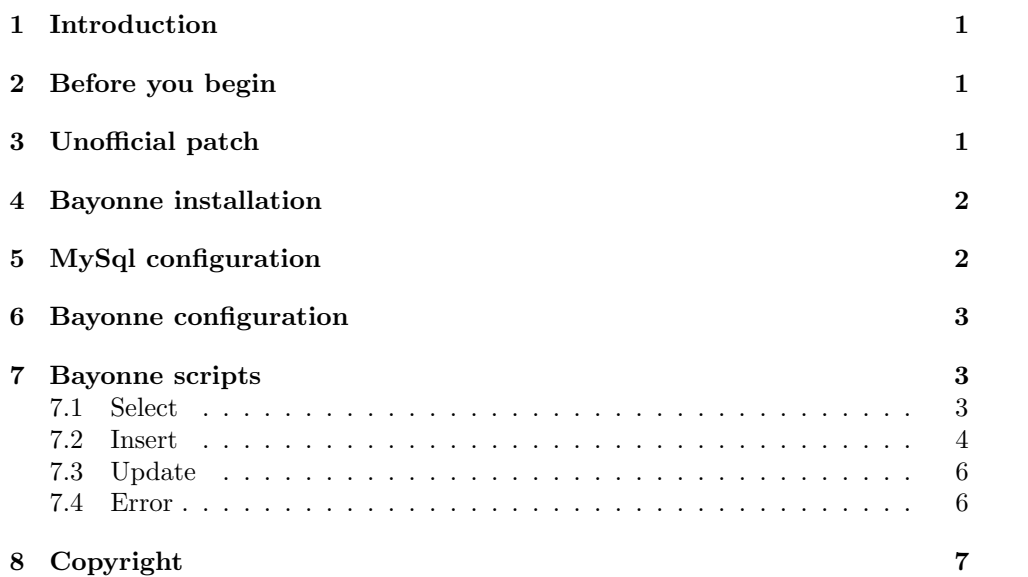

#### 1 Introduction

GNU Bayonne can work with a lot of external servers such as web servers, databases and TTS. From versions 1.2.x Bayonne scripts can have sql queries and connect directly to databases. In this document we will show how to install and configure Bayonne to connect to MySql database and how to use sql queries inside Bayonne scripts. In this How-To we'll use Bayonne 1.2.11.

## 2 Before you begin

In this document we assume that:

- you are root in your local system (where Bayonne will be installed);
- you are familiar with Bayonne and its scripting language;
- you are familiar with MySql queries;
- you have commoncpp2/ccaudio/ccscript packages;
- you have Bayonne 1.2.x source package;
- you have mysql-devel (rpm) packages or MySql source package;
- you have a MySql server account (Mysql 3.23.x or 4.0.x);
- you have libxml2 (rpm) package or libxml2 source package.

to prepare your local system for Bayonne (and MySql) you need to:

- unpack commoncpp2/ccaudio/ccscript/Bayonne source packages;
- install mysql-devel (rpm) packages or MySql source package;
- install libxml2 (rpm) package or libxml2 source package.

### 3 Unofficial patch

Until Bayonne 1.2.11 and CommonCpp 1.0.13 (last official release when this How-To is written), insert and update querys cause Bayonne to crash (segmentation fault); this is serious bug and it has been correctecd in the new CommonCpp (1.1.0) and new Bayonne 2.x (now from CVS or snapsnot). To use these queryes we can use this simply patch (by Brice Mcintosh):

in the file modules/mysql/mysql.cpp you must comment (with a  $/$ ) the lines:

```
// query doesn't return data
sprintf(iid, "%d",mysql_insert_id(&mysql.conn));
trunk->setSymbol(SYM_INSERTID, iid);
```
after this patch you need to recompile:

- if you haven't compiled Bayonne yet, you must use *./configure, make* in your Bayonne source root;
- if you have alredy compiled Bayonne you must recompile the mysql module:
	- cd bayonneSourceRoot/modules/mysql
	- make clean (to remove the old module)

– make

and then install as usual (make install in the Bayonne source root). With this patch Bayonne can work with mysql but cannot get the *inserted id* value generated by mysql auto-increment field after an insert.

### 4 Bayonne installation

To install Bayonne you need to compile and install commoncpp2, ccaudio and ccscript packages; ccscript and ccaudio packages don't need xml library, but commoncpp2 yes, so running configure from the commoncpp2 source directory the following lines must be in the output (or something like that):

checking for xml2-config... /usr/bin/xml2-config checking for valid libxml2... yes

it means that libxml2 library is correctly found; if you haven't this row, check for your libxml2 installation.

After compilation and installation of commoncpp2, ccaudio and ccscript packages, you must run *configure* in the Bayonne source directory; from output there must be the following row for the libxml2 library:

checking for xml parsing support... true

After libxml2 checking there is the mysql checking, and there must be a row like:

```
checking for mysql database support... ("usr/local")
(a very common path is "/usr" too)
```
if have MySql include files in the path /foo/include/mysql/ you need to specify it in the parameter with-mysql, for example:

```
configure –with-mysql=/foo
```
Al last you must compile with make and install with make install (you must be root).

### 5 MySql configuration

For the examples used in this document we use the table *tableBayonne* in the database dataBayonne (with some rows):

```
create database dataBayonne;
use dataBayonne
create table tableBayonne
(
       id int(11) auto_increment primary key,
       description varchar(100),
       date datetime
);
insert into tableBayonne(id,description,date)
      values ('','First row','2003-10-15 12:00:00');
insert into tableBayonne(id,description,date)
      values (", 'Second row', '2003-10-16 12:00:00');
```
To access to this table we need a MySql account (in our case we access to a local MySql server, if you use a remote server substitute 'localhost' with your client host):

```
grant select,insert,update on dataBayonne.tableBayonne to
'userBayonne'@'localhost' identified by 'passBayonne';
```
## 6 Bayonne configuration

To access to MySql Bayonne needs some configuration in the /etc/bayonne.conf file:

```
....
;Enable a SQL driver!
sq1 = mysq1....
# Provides sql database info
[sql]
database = dataBayonne
user = userBayonne
password = passBayonne
host = localhost
....
```
To check your Bayonne installation and configuration you can start the Bayonne server (with *bayonne -x*), in the starting logs you must have two rows like:

```
....
load: mysql module
sql: loading mysql driver
....
```
## 7 Bayonne scripts

Inside Byaonne scripts you can use every legal sql e mysql query as follows. To submit a query you must use the command sql query=myQuery.

#### 7.1 Select

With select queries we can get data from MySql, after a select there are the following variables set:

- % Session.row: number of rows returned;
- %session.columns: number of columns returned;
- sql: data structure with the returned data.

to read query results we can use a read instuction or fordata loop on the sql data structure.

Example for select query:

```
slog.info "start Select script"
set.size 20 %description
# note: sql queries are ofter longer then standard string
   # lenght for Bayonne, so it's better increase the
    # variable size
set.size 100 %querySelect "select * from tableBayonne"
slog %querySelect
# query execution
sql query=%querySelect
# number of rows and column selected
slog.info "query result: " %sql.cols " columns and "
   %sql.rows " rows"
```

```
# a loop for reading all values
fordata #sql %id %description %date
    slog.info "id: " %id " description: " %description
                        " date: " %date
loop
set.size 100 %querySelect "select id,description from
                       tableBayonne order by id desc"
slog %querySelect
sql query=%querySelect
# number of rows and column selected
slog.info "query result: " %sql.cols " columns and "
   %sql.rows " rows"
    # a loop for reading all values
fordata #sql %id %description
      slog.info "id: " %id " description: " %description
loop
set.size 100 %querySelect "select id,description from
                             tableBayonne limit 1"
slog %querySelect
sql query=%querySelect
    # number of rows and column selected
slog.info "query result: " %sql.cols " columns and "
            %sql.rows " rows"
    # to read a single row
read #sql %id %description
slog.info "id: " %id " description: " %description
slog.info "end script"
exit
```
And its output:

```
query result: 3 columns and 2 rows
id: 1 description: First row date: 2003-10-15 12:00:00
id: 2 description: Second row date: 2003-10-16 12:00:00
select id,description from tableBayonne order by id desc
query result: 2 columns and 2 rows
id: 2 description: Second row
id: 1 description: First row
select id,description from tableBayonne limit 1
query result: 2 columns and 1 rows
id: 1 description: First row
end script
```
#### 7.2 Insert

Insert queries are very simple:

```
slog.info "start insert script"
set.size 20 %description
```
set.size 100 %querySelect "select id,description,date from

```
tableBayonne order by id desc limit 2"
   slog %querySelect
   sql query=%querySelect
       # a loop for reading all values
   fordata #sql %id %description %date
      slog.info "id: " %id " description: " %description
                                           " date: " %date
   loop
   set.size 100 %queryInsert "insert into tableBayonne values
                                     ('','fromBayonne',now())"
   slog %queryInsert
   sql query=%queryInsert
   slog.info "after insert"
   sql query=%querySelect
      # a loop for reading all values
   fordata #sql %id %description %date
       slog.info "id: " %id " description: " %description
                                            " date: " %date
   loop
   slog.info "end script"
   exit
And the output is:
    dummy(0): insert: start insert script
   dummy(0): insert: select id,description,date from tableBayonne
                                          order by id desc limit 2
   dummy(0): insert: id: 2 description: Second row date:
                                      2003-10-16 12:00:00
   dummy(0): insert: id: 1 description: First row date:
                                      2003-10-15 12:00:00
    dummy(0): insert: insert into tableBayonne values
                                 ('','fromBayonne',now())
```
dummy(0): insert: after insert dummy(0): insert: id: 1 description: fromBayonne date:

2004-02-23 21:13:54 dummy(0): insert: id: 2 description: Second row date: 2003-10-16 12:00:00 dummy(0): insert: end script

Using the patch above we cannot have the %sql.insertid, so the following script doesn't get the correct value:

```
slog.info "start insert script"
set.size 100 %queryInsert "insert into tableBayonne values
                                 ('','fromBayonne',now())"
slog %queryInsert
sql query=%queryInsert
    # return the id of auto_increment if available
slog.info "after insert, id auto:" %sql.insertid
```

```
slog.info "end script"
exit
```
And it's output is:

```
dummy(0): insertAuto: start insert script
dummy(0): insertAuto: insert into tableBayonne values
                             ('','fromBayonne',now())
dummy(0): insertAuto: after insert, id auto:0
dummy(0): insertAuto: end script
```
#### 7.3 Update

Update queries are simple too:

```
slog.info "start update script"
set.size 100 %queryUpdate "update tableBayonne set date = now()"
slog %queryUpdate
sql query=%queryUpdate
slog.info "end script"
exit
```
And it's output is:

```
dummy(0): update: start update script
dummy(0): update: update tableBayonne set date = now()
sql: connecting database
dummy(0): update: end script
sql: disconnecting database
```
#### 7.4 Error

With wrong queries Bayonne can retrieve the error message in the %sql.error:

```
log.info "start sql error script"
       # wrong query
   set.size 100 %queryUpdate "update tableBayonne set date = now()
                                                      where IDX > 0"
   slog %queryUpdate
   sql query=%queryUpdate
   slog.info "error sql: " %sql.error
   slog.info "end script"
   exit
With output:
```

```
dummy(0): error: start sql error script
dummy(0): error: update tableBayonne set date = now()
                                        where IDX > 0
sql: connecting database
sql: Unknown column 'IDX' in 'where clause'
dummy(0): error: error sql: Unknown column 'IDX'
                            in 'where clause'
dummy(0): error: end script
sql: disconnecting database
```
# 8 Copyright

Copyright (c) 2004 Luca Bariani

Permission is granted to copy, distribute and/or modify this document under the terms of the GNU Free Documentation License, Version 1.2 or any later version published by the Free Software Foundation; with no Invariant Sections, no Front-Cover Texts, and no Back-Cover Texts